# SOFTWARE DE ANÁLISISPARA EURECA

### **SRON**

 [Jan-Willem den Herder]Jan van der KuurJaap Schuurmans

### **IFCA**

 [Xavier Barcons] Javier Bussons (Murcia)Francisco CarreraMaite CeballosJosé Ramón Rodón

**ISDC** [Stéphane Paltani]Reiner Röhlfs

**Jornada XEUS - Santander, 22 Febrero 2008**

## Mandate: Default Pipelines (DPP) & Quicklook (QL)

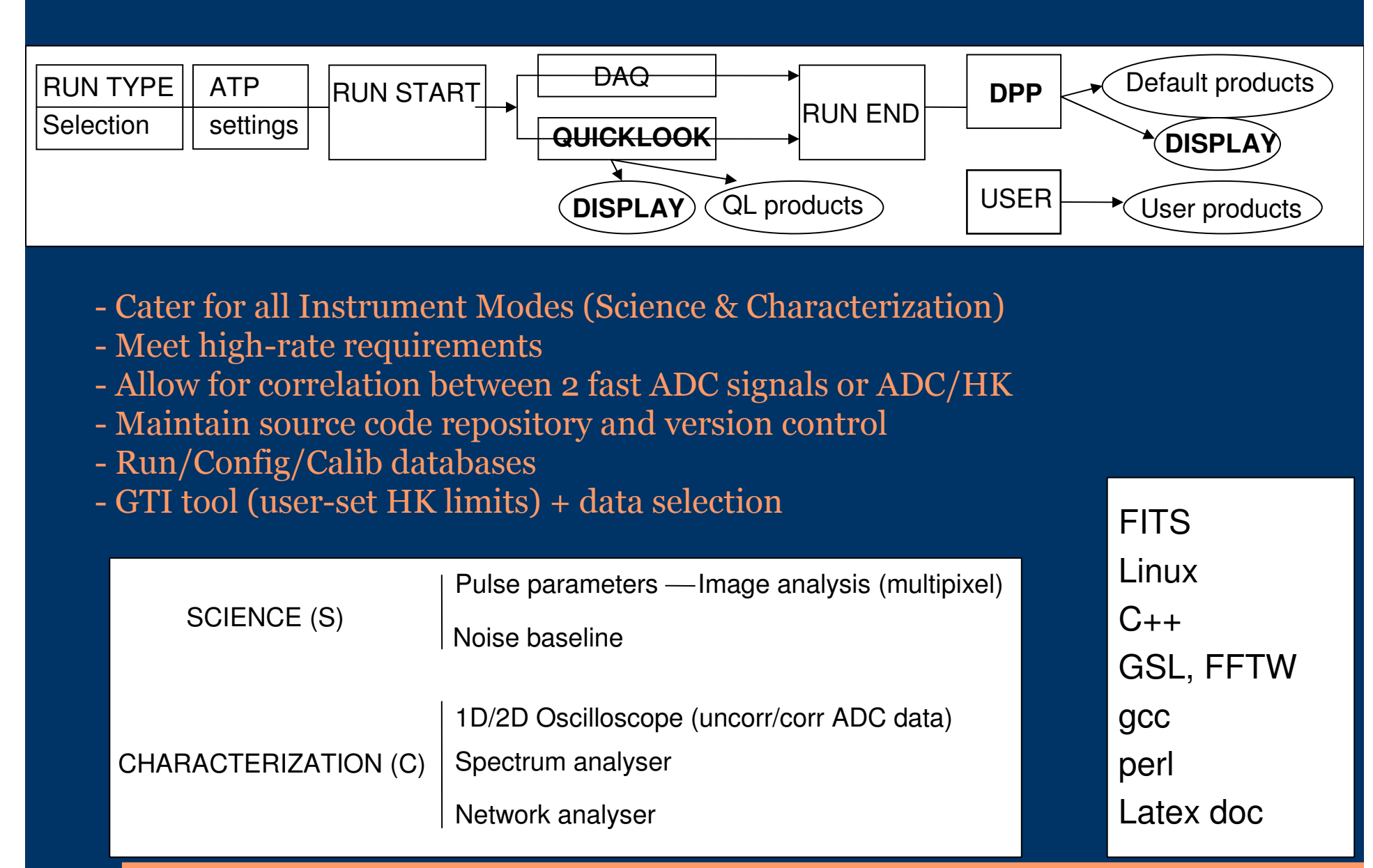

# **Interfaces**

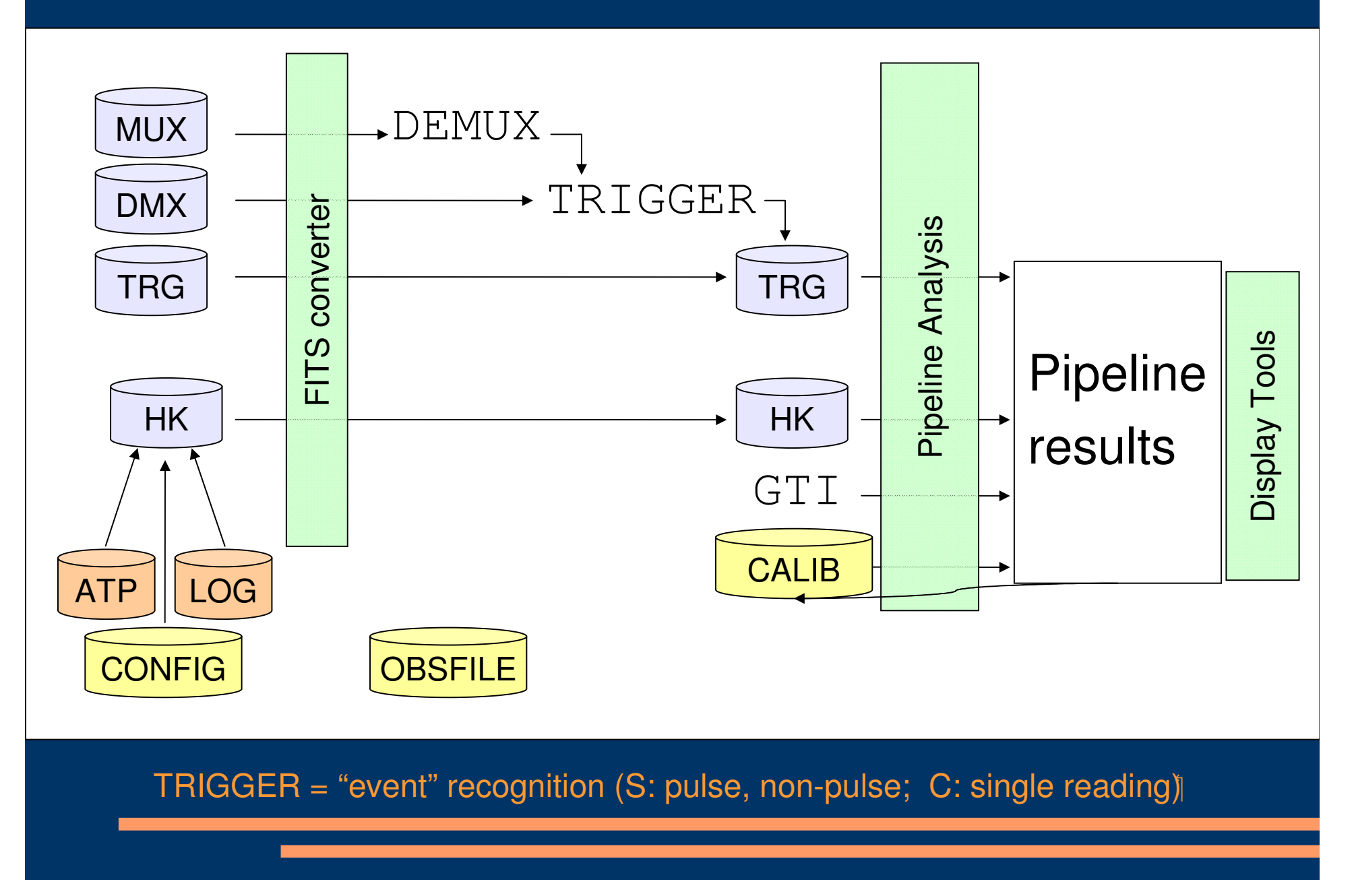

# Evolution On-board / Ground Segments

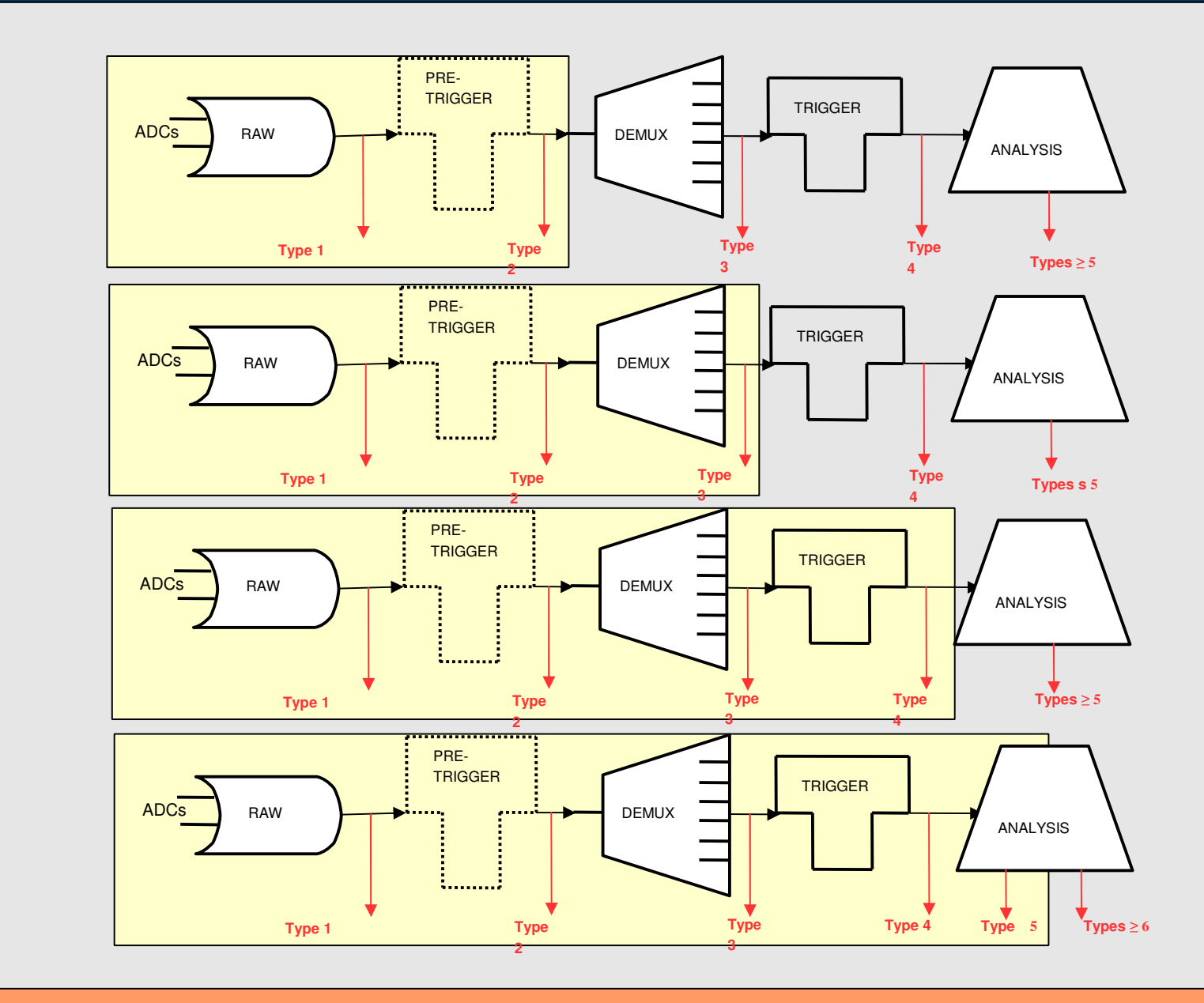

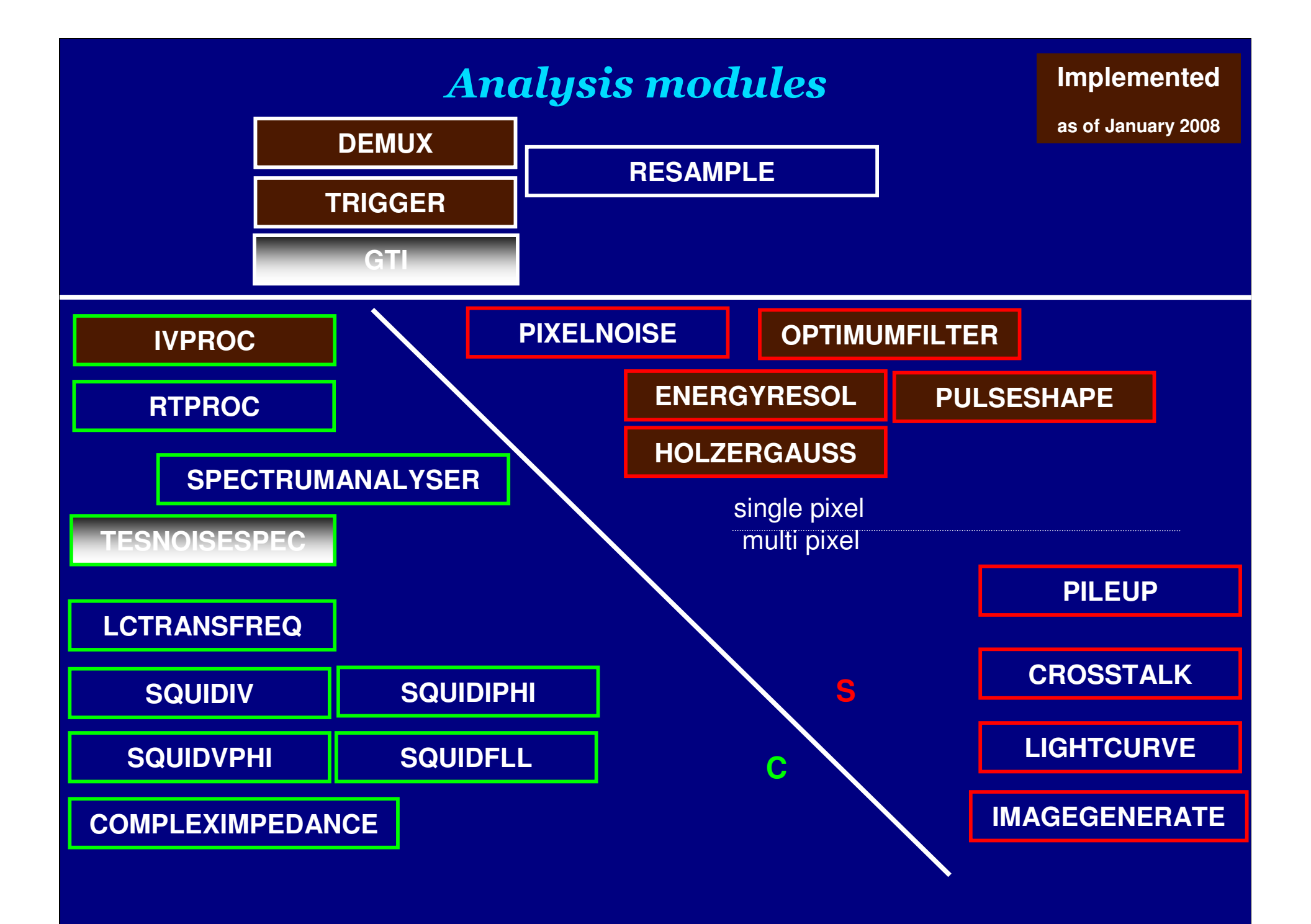

#### Repository / Version Control**implemented**

**Repository**

 http://venus.ifca.unican.es/~eureca/websvnRepository for software development and version control:(Subversion managed + WebSVN access+ backup system)

**Bugzilla**

 http://venus.ifca.unican.es/bugzilla Report System: tracking software bugs and change requestsusers can submit/check bug reports

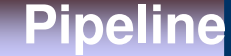

 parameter file + param\_gui task + perl code demo: demux -> energy\_resol -> holzgauss

# GUIs / Displays

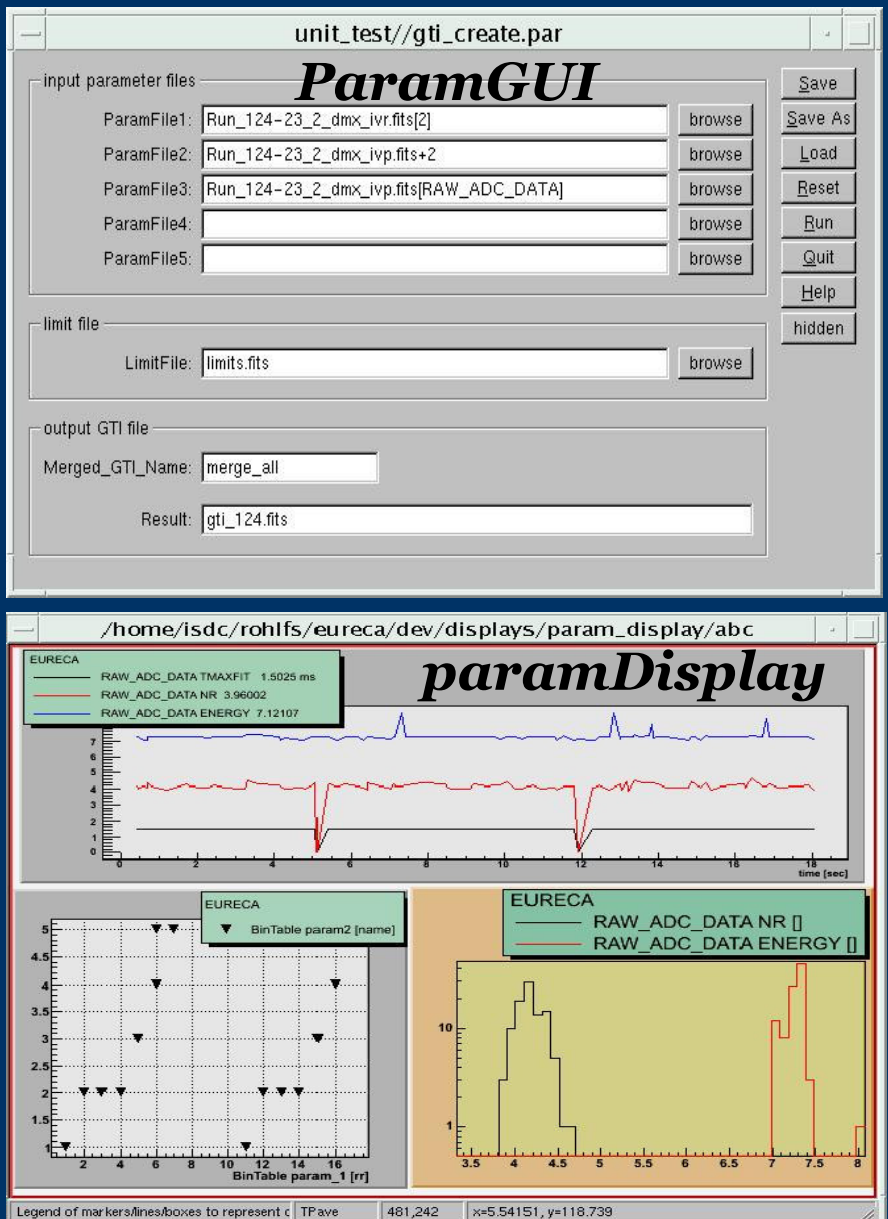

## **CharacDisplay**

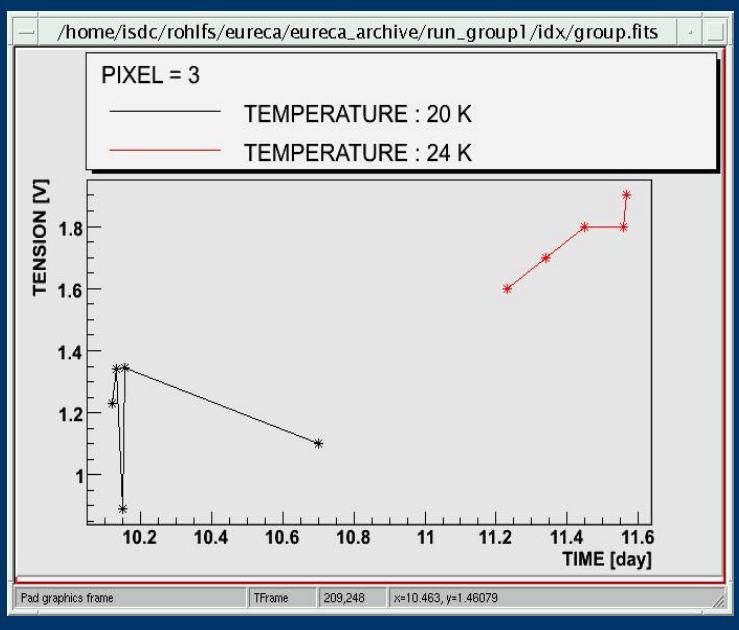

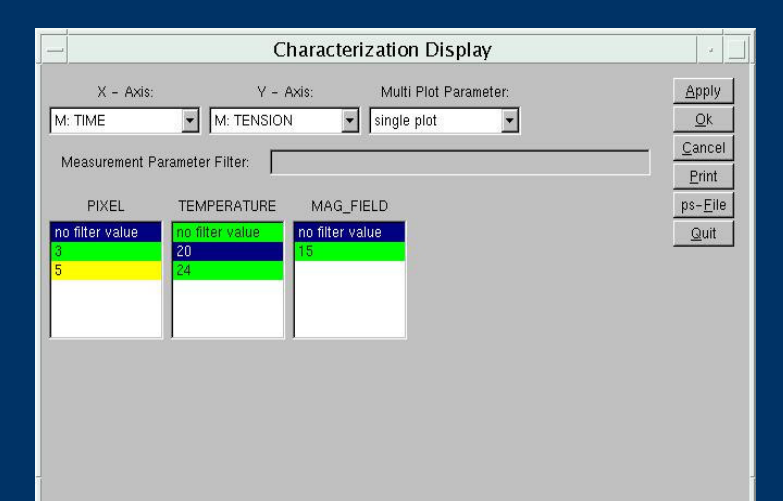

# **Tentative agenda for 2008**

- $\bullet$ **February: start new work on X-ray analysis.**
- $\bullet$ **April: standardization issues resolved**
- $\bullet$  **May: X-ray data pipeline (beta) available. Move on torest of CAL pipeline (IV, Noise Spectrum, Complex Impedance) Feed ISDC with first index files. Event display (beta) ready.**
- $\bullet$ **June: interface IFCA/ISDC verified**
- **August: full X-ray <sup>p</sup>ipeline ready for heavy testing at SRON** $\bullet$
- $\bullet$ **November: CAL pipeline ready for test at SRON**
- $\bullet$ **February 2009: BESSY campaign (CAL must be ready)**

## Conclusions / Open issues

**Software architecture is in place: platform, language, compiler, librariesdata format (FITS), I/O data structure some analysis tasks (modules), utilitiesGUIs and display toolsrepository, version/compatibility control** 

**But a good number of modules to be done No standard data taking protocol nor std input file formatNo obs / config / calib archivesNo example of untriggered data**

**XDF (wiki) documentation to become publicUpdating basic requirements and top-level documer** $\blacksquare$ 

**Seeking agreement on I/O data and directory structures On-going discussion on quicklook facility**

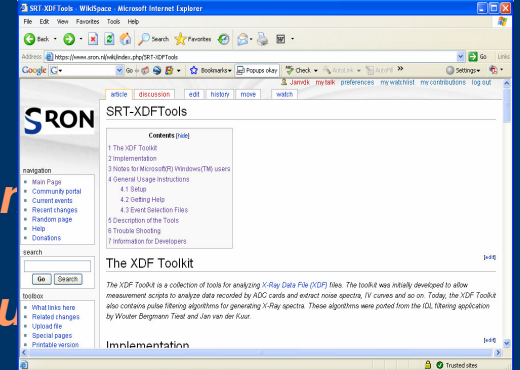

**We should aim to have pipeline ready for SRON X-ray test by October'07**

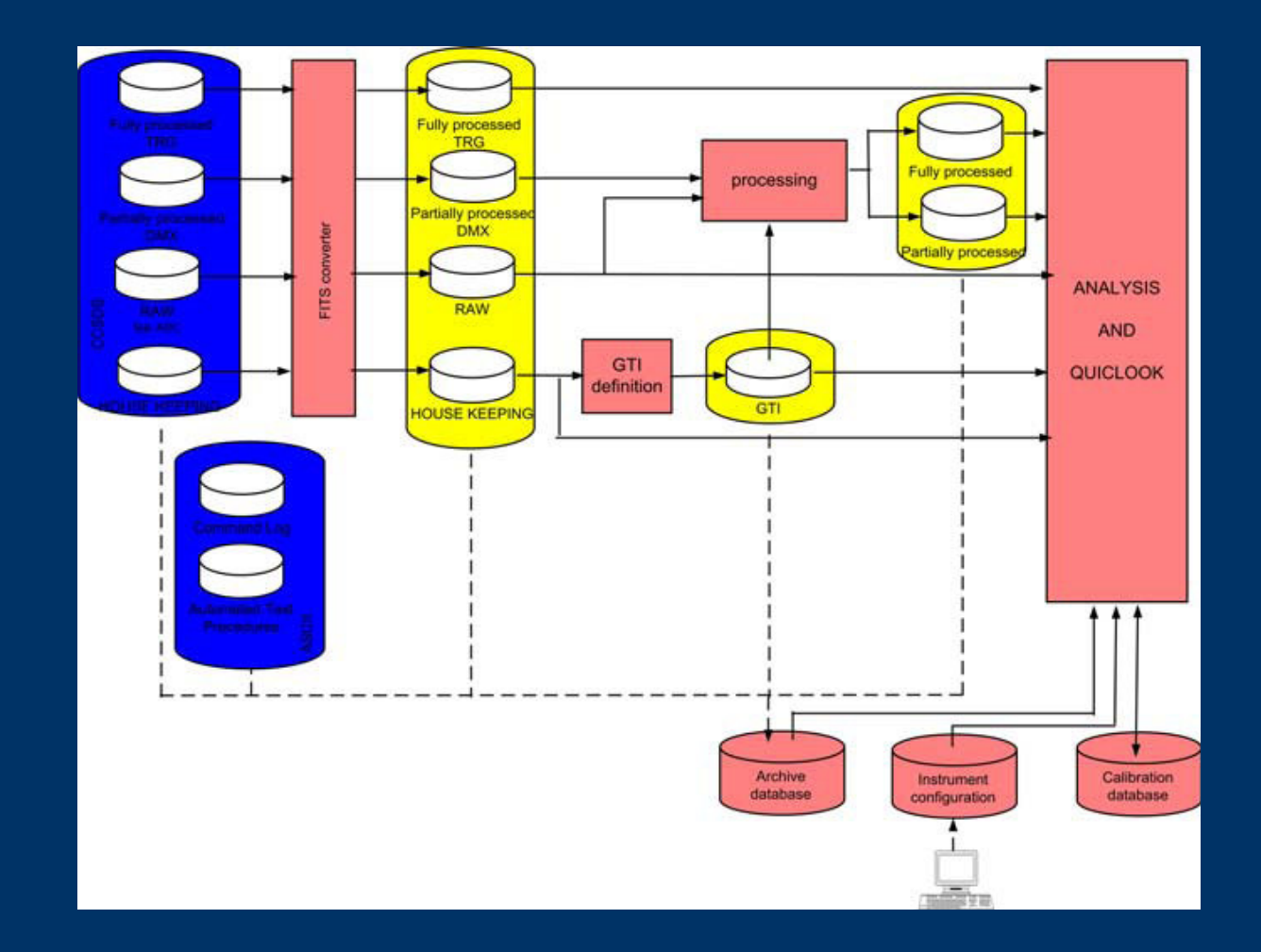

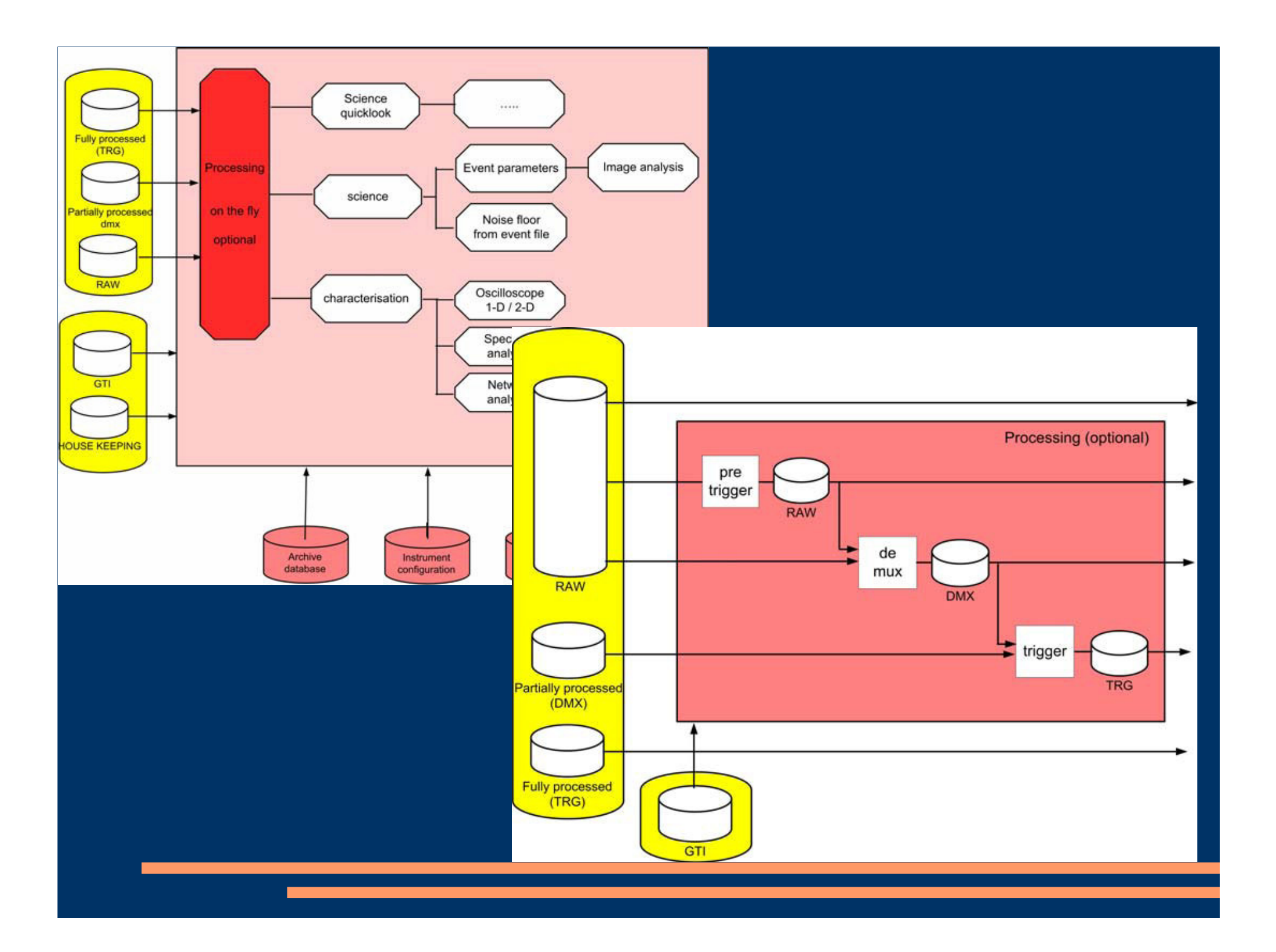

# Quicklook

## Strategy:

 unique target file for QL pipeline process it every time a new chunk of data is dumped to it trade between lookback time and update rate

Target size:Dir Structure: (discuss)

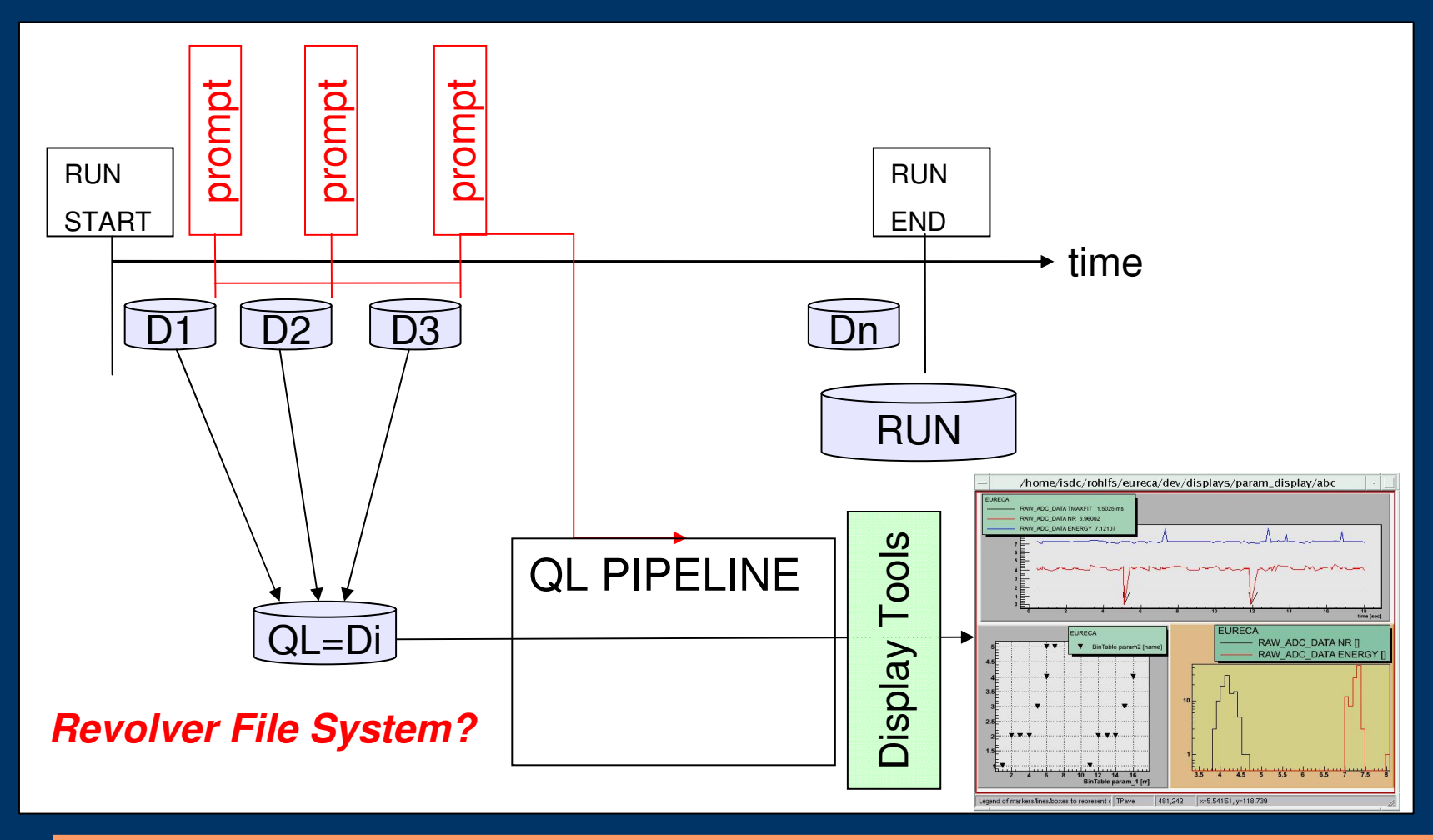